# **An Introduction to Functional Programming**

Jon Brumfitt ESAC 9 May 2018

Functional Programming #1 discussed by the contract of the contract of the contract of the contract of the contract of the contract of the contract of the contract of the contract of the contract of the contract of the con

### **Software Engineering Challenges**

### **Complexity**

- Complexity inherent in problem (What)
- Additional complexity of solution (How)

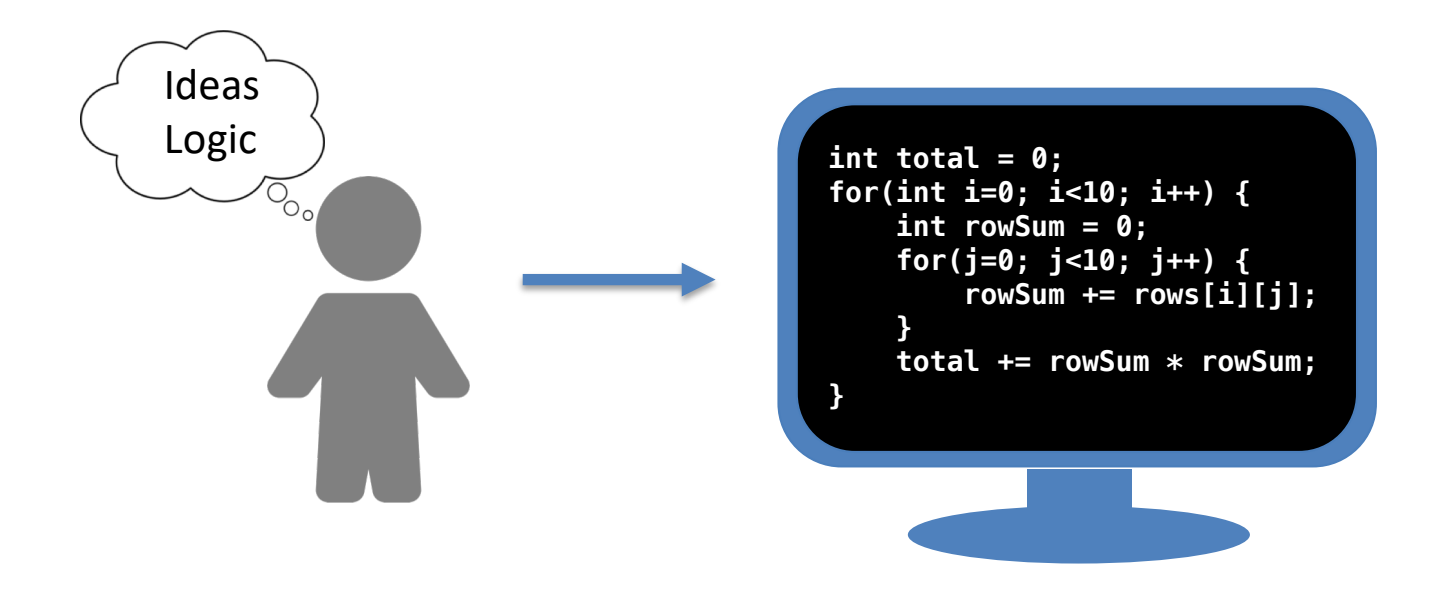

### **Software Engineering Challenges**

### **Parallelism**

• Multiple cores

![](_page_2_Figure_3.jpeg)

Original data up to the year 2010 collected and plotted by M. Horowitz, F. Labonte, O. Shacham, K. Olukotun, L. Hammond, and C. Batten New plot and data collected for 2010-2017 by K. Rupp https://github.com/karlrupp/microprocessor-trend-data/blob/master/LICENSE.txt

### **Spreadsheet Analogy**

![](_page_3_Picture_106.jpeg)

The total **IS** the sum of the squares of the row sums

#### Functional

rows =  $[1, 2, 3, 4]$ ,  $[5, 8, 7, 2]$ ,  $[2, 1, 6, 5]$ ] square  $x = x \cdot x$ total = sum (map square (map sum rows))

Functional Programming #4 Jon Brumfitt

#### **Imperative vs Functional**

#### Imperative

```
int[][] rows = new int[][] \{\{1,2,3,4\},\{5,8,7,2\},\{2,1,6,5\}\};int total = 0:
for(int i=0; i<rows.length; i++) {
    int rowSum = 0;
    for(j=0; j<rows[i].length; j++) {
        rowSum += rows[i][j];
    } 
    total += rowSum * rowSum; 
}
```
#### Functional

```
rows = [1, 2, 3, 4], [5, 8, 7, 2], [2, 1, 6, 5]]
square x = x * xtotal = sum (map square (map sum rows))
```
#### **Imperative vs Functional**

#### Imperative Programming

- Programs are sequences of statements to be executed
- Statements change program state (e.g. variables)
- Programs says HOW to compute the result

#### Functional Programming

- Programs are a *declarative* set of definitions
- Treats computation as the evaluation of pure functions
- Functions are first-class values
- Avoids mutable state (variables)
- Modern functional languages add advanced type systems

- Alan Turing (1936): Turing machines Imperative model of computation
- Alonzo Church (1936): Lambda calculus Functional model of computation
- John von Neumann (1945): von Neumann architecture
- John McCarthy (1958): LISP Untyped lambda expressions
- David Turner (1972): SASL A simple purely-functional language
- Robin Milner (1973): ML Meta-Language for LCF
- John Backus (1978): "Can programming be liberated from the von Neumann style?"
- Robin Milner (1978): Milner-Hindley type system
- Rod Burstall ( $\approx$ 1980): Hope Algebraic types and pattern matching
- David Turner (1985): Miranda Lazy evaluation & polymorphic types
- Ericsson (1986): Erlang Emphasis on distributed systems & fault-tolerance
- FPCA conference (1987): Committee formed to define an open standard
- Haskell language (1990): Open standard for a purely functional language
- INRIA (1996): OCaml Functional + OO, emphasis on performance
- Martin Odersky (EPFL) (2004) Scala: Combines functional with OO
- Hickey (2007): Clojure Modern descendent of LISP using JVM
- Functional languages are now being used for real-world projects
- Many languages now include some functional language features

- Alan Turing (1936): Turing machines Imperative model of computation
- Alonzo Church (1936): Lambda calculus Functional model of computation
- John von Neumann (1945): von Neumann architecture
- John McCarthy (1958): LISP Untyped lambda expressions
- David Turner (1972): SASL A simple purely-functional language
- Robin Milner (1973): ML Meta-Language for LCF
- John Backus (1978): "Can programming be liberated from the von Neumann style?"
- Robin Milner (1978): Milner-Hindley type system
- Rod Burstall (~1980): Hope Algebraic types and pattern matching
- David Turner (1985): Miranda Lazy evaluation & polymorphic types
- Ericsson (1986): Erlang Emphasis on distributed systems & fault-tolerance
- FPCA conference (1987): Committee formed to define an open standard
- Haskell language (1990): Open standard for a purely functional language
- INRIA (1996): OCaml Functional + OO, emphasis on performance
- Martin Odersky (EPFL) (2004) Scala: Combines functional with OO
- Hickey (2007): Clojure Modern descendent of LISP using JVM
- Functional languages are now being used for real-world projects
- Many languages now include some functional language features

Functional Programming #8 Jon Brumfitt

- Alan Turing (1936): Turing machines Imperative model of computation
- Alonzo Church (1936): Lambda calculus Functional model of computation
- John von Neumann (1945): von Neumann architecture
- John McCarthy (1958): LISP Untyped lambda expressions
- David Turner (1972): SASL A simple purely-functional language
- Robin Milner (1973): ML Meta-Language for LCF
- John Backus (1978): "Can programming be liberated from the von Neumann style?"
- Robin Milner (1978): Milner-Hindley type system
- Rod Burstall (~1980): Hope Algebraic types and pattern matching
- David Turner (1985): Miranda Lazy evaluation & polymorphic types
- Ericsson (1986): Erlang Emphasis on distributed systems & fault-tolerance
- FPCA conference (1987): Committee formed to define an open standard
- Haskell language (1990): Open standard for a purely functional language
- INRIA (1996): OCaml Functional + OO, emphasis on performance
- Martin Odersky (EPFL) (2004) Scala: Combines functional with OO
- Hickey (2007): Clojure Modern descendent of LISP using JVM
- Functional languages are now being used for real-world projects
- Many languages now include some functional language features

- Alan Turing (1936): Turing machines Imperative model of computation
- Alonzo Church (1936): Lambda calculus Functional model of computation
- John von Neumann (1945): von Neumann architecture
- John McCarthy (1958): LISP Untyped lambda expressions
- David Turner (1972): SASL A simple purely-functional language
- Robin Milner (1973): ML Meta-Language for LCF
- John Backus (1978): "Can programming be liberated from the von Neumann style?"
- Robin Milner (1978): Milner-Hindley type system
- Rod Burstall (~1980): Hope Algebraic types and pattern matching
- David Turner (1985): Miranda Lazy evaluation & polymorphic types
- Ericsson (1986): Erlang Emphasis on distributed systems & fault-tolerance
- FPCA conference (1987): Committee formed to define an open standard
- Haskell language (1990): Open standard for a purely functional language
- INRIA (1996): OCaml Functional + OO, emphasis on performance
- Martin Odersky (EPFL) (2004) Scala: Combines functional with OO
- Hickey (2007): Clojure Modern descendent of LISP using JVM
- Functional languages are now being used for real-world projects
- Many languages now include some functional language features

#### **Some Functional Languages**

![](_page_10_Picture_44.jpeg)

#### **Pure Functions**

A simple function in Haskell

square  $x = x * x$ 

![](_page_11_Figure_3.jpeg)

- Maps values to values
- Nothing else!

#### **Function Type**

What is the type of 'square'?

square  $x = x \cdot x$ 

![](_page_12_Figure_3.jpeg)

The type of square (simplified)

square :: Int -> Int

In Haskell

square :: Num  $a \Rightarrow a \Rightarrow a$ 

• Types are inferred automatically

### **Function Composition**

![](_page_13_Picture_60.jpeg)

![](_page_13_Picture_61.jpeg)

#### Example

![](_page_13_Picture_62.jpeg)

- Composition is a Higher Order Function
- It acts as 'glue' for building programs

![](_page_14_Picture_54.jpeg)

• Types are inferred automatically

#### **Pattern Matching**

Algebraic data types build a data structure

data  $[a] = []$ | a : [a]

Pattern matching pulls it apart (deconstructs it)

sum  $\begin{bmatrix} 1 & 1 \\ 1 & 1 \end{bmatrix} = 0$ sum  $(x : xs) = x + sum xs$ 

#### **Abstracting Recursion Patterns**

Common patterns

sum  $[] = 0$ sum  $(x:xs) = x + sum xs$ 

product  $[] = 1$ product  $(x:xs) = x * sum xs$ 

We can generalise this by passing extra arguments

foldr  $f$  a  $[] = a$ foldr  $f$   $a$  (x:xs) =  $f$   $a$  (foldr  $f$   $a$  xs)

sum  $=$  foldr  $(+)$  0 product = foldr  $(*)$  1

### **Type Classes**

A type class lets you associate operations with a type

For example, the type class Eq provides the following functions

 $(==)$  :: Eq a => a -> a -> Bool  $(2)$  :: Eq a => a -> a -> Bool

Type classes constrain the polymorphic type

 $f \times y = (x == y)$  f :: Eq a => a -> a -> Bool  $g \times y = (x == y + 1)$  g :: (Eq a, Num a) => a -> a -> Bool

#### **Type System**

Static type checking is important for program verification

But poor type systems give static types a bad name

• Static vs dynamic type debates

Algebraic data-types + type classes + type inference: A powerful combination

- Advantages of Duck Typing
- Static type checking
- Can omit type declarations

When you define a type, you say what its algebraic properties are, not what functions you can apply to it.

### **Error Handling**

Pure functions can't return 'null' or throw exceptions

Return a proper value instead of a null pointer

data Maybe  $a =$  Nothing | Just a

Return an error value instead of throwing an exception

![](_page_19_Picture_40.jpeg)

#### **Maybe**

Return a proper value instead of a null pointer

data Maybe a = Nothing | Just a

Find the first element that satisfies a predicate

find  $p$   $[$   $]$  = Nothing find  $p(x:xs)$  |  $p(x)$  = Just x | otherwise =  $find p xs$ 

find even [1,3,5,7,9] Nothing find even [1,3,4,5,6] Just 4

#### **Functor Type Class**

List 'map' has the following type

map ::  $(a->b) \rightarrow [a] \rightarrow [b]$ 

We can abstract this with a type class 'Functor' for any type that can be mapped over

fmap :: Functor  $f \Rightarrow (a - b) \Rightarrow f a \Rightarrow f b$ 

For example

fmap  $(*3)$   $[1,2,3]$   $[3,6,9]$ fmap (\*3) (Just 6) Just 18

#### **Functor Type Class**

```
class Functor f where
fmap :: (a \rightarrow b) \rightarrow f a \rightarrow f b
```

```
Maybe a = Nothing | Just a
instance Functor Maybe where
  fmap f Nothing = Nothing
  fmap f (Just x) = Just (f x)
```
#### Functor laws

fmap id ≡ id fmap  $(f \cdot g) \equiv f \text{map } f \cdot f \text{map } g$ 

#### **Monads**

A monad is a composable computation with some context For example, composing functions while abstracting error handling

```
data Maybe a = Nothing | Just a
```
f ::  $a \rightarrow$  Maybe a

![](_page_23_Figure_4.jpeg)

```
(Just x) \gg= f \gg= g \gg= h
```
Skip

### **Input / Output**

- I/O breaks referential transparency
- Pure languages (e.g. Haskell) use monads for I/O
- Impure / hybrid languages (e.g. Scala) provide a more pragmatic solution

### **Applications: Problem Types**

#### Purely Functional

- Good for logical / symbolic processing, compilers etc
- Used for server back-ends
- Less appropriate for numerical processing (for now)

#### Hybrid FP + OO

• General purpose (e.g. Scala, OCaml)

### **Applications: Real World**

#### Examples

- Haskell: Facebook spam filtering, banks, ...
- Erlang: Ericsson telephony, WhatsApp, DropBox, ...
- Scala: Twitter, LinkedIn, Guardian, Coursera, ...
- OCaml: Facebook, Docker, ...

#### Further information

- https://wiki.haskell.org/Haskell\_in\_industry
- https://www.scala-lang.org/old/node/1658
- https://ocaml.org/learn/companies.html

#### **Advantages**

- Programs try to say 'what' rather than 'how'
- Functions may be understood and tested in isolation
- Powerful type system helps to build correct programs
- Powerful abstraction mechanisms lead to reusable components
- Potential for parallel execution

#### **Disadvantages**

- Steep learning curve Need to relearn how to think about programming
- Performance overhead (but more scope for optimisation & parallelism)

### **Managing Complexity: OO vs FP**

#### OO and FP advocate contradictory approaches

![](_page_28_Picture_74.jpeg)

### **Final Thoughts**

- Functional programming is not difficult It is just different
- Functional Languages are in production use
- They are influencing existing languages
- They can help to harness multiple processors
- Programming languages are still evolving what next?

# **Functional Programming is Fun!**

# **Give it a try**

#### To learn more

- http://learnyouahaskell.com (Haskell)
- https://www.scala-lang.org (Scala)
- Martin Odersky, Programming in Scala, 3<sup>rd</sup> ed., Artima, 2016 (Scala)
- https://realworldocaml.org (OCaml)